# CS 360

Programming Languages Day 13 – Dynamic Scope, Closure Idioms

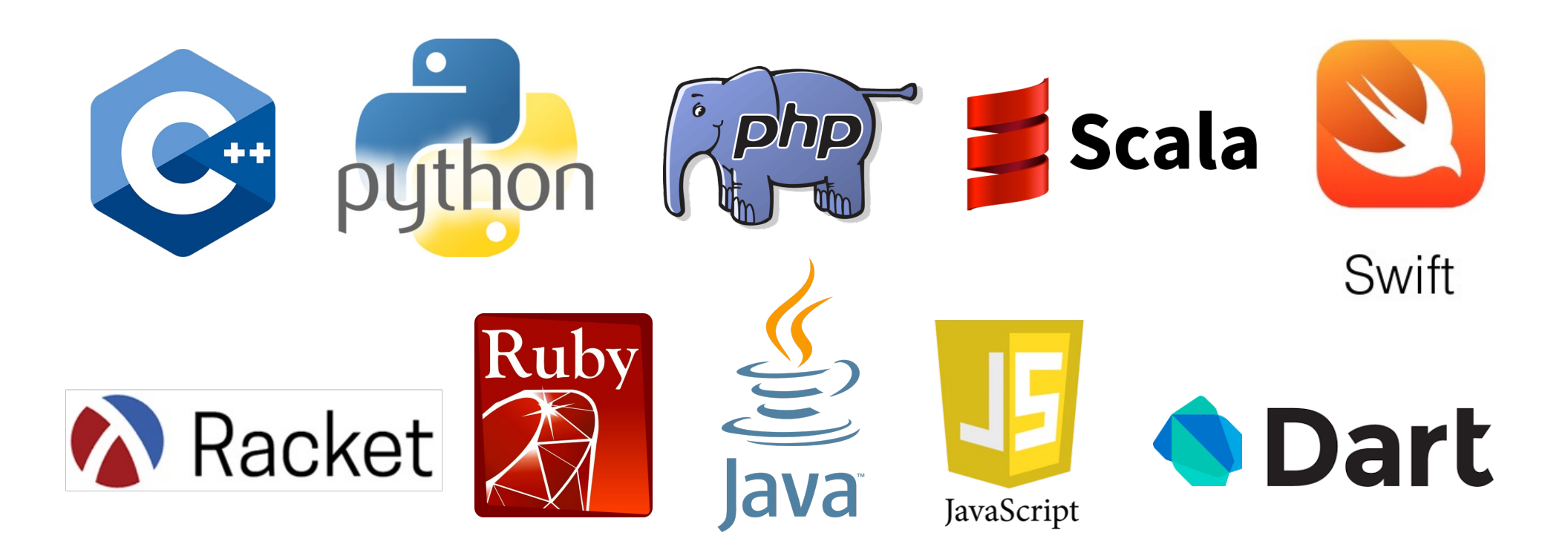

# *Lexical scoping vs dynamic scoping*

- The alternative to lexical scoping is called *dynamic scoping*.
- In lexical (static) scoping, if a function f references a non-local variable x, the language will look for x in the environment where f was *defined*.
- In dynamic scoping, if a function f references a non-local variable x, the language will look for x in the environment where f was *called*.
	- If it's not found, will look in the environment that called the function that called f (and so on).

#### *Example*

- Assume we have a Python/Java-style language.
- What does this program print under lexical scoping?

 $-5, 5$ 

• What does this program print under dynamic scoping?

 $-5, 10$ 

 $x = 5$ **def foo(): print(x) def bar(): x = 10 foo() foo() bar()**

#### **1. Function meaning does not depend on variable names used.**

Example: Can rename variables at will, as long as you are consistent.

– Lexical scope: guaranteed to have no effects. Dynamic scope: might change the function meaning.

> **(define (f x) (lambda (y) (+ x y)))**

When the anonymous function that **f** returns is called, in lexical scoping, we always know where the values of x and y will be (what frames they're in). With dynamic scoping, x will be searched for in the functions that called the anonymous function, so who knows what frames they'll be in.

#### **1. Function meaning does not depend on variable names used.**

Example: Can remove unused variables in lexical scoping.

– Dynamic scope: May change meaning of a function (weird)

```
(define (f g)
  (let ((x 3))
    (g 2)))
```
- You would never write this in a lexically-scoped language, because the binding of x to 3 is never used.
	- (No way for g to access this particular binding of x.)
- In a dynamically-scoped language, function **g** might refer to a non-local variable x, and this binding might be necessary.

**2. Easy to reason about functions where they're defined.**

```
(define x 1)
(define (f y) 
    (+ x y))
(define (g) 
  (let ((x "hello"))
    (f 4))
```
Example: Dynamic scope tries to add a string to a number (b/c in the call to  $(+ x y)$ , x will be "hello")

In lexical scope, we always know what function f does even before the program is compiled or run.

- **3. Closures can easily store the data they need.**
	- Many more examples and idioms to come.

**(define (gteq x) (lambda (y) (>= y x))) (define (no-negs lst) (filter (gteq 0) lst))**

- The anonymous function returned by **gteq** references a non-local variable x.
- In lexical scoping, the closure created for the anonymous function will point to gteq's frame so x can be found.
- In dynamic scoping, who knows what x would be. Makes it impossible to use this functionality.

# *Why does dynamic scope exist?*

- Lexical scope for variables is definitely the right default.
	- Very common across languages.
- Dynamic scope is occasionally convenient in some situations (e.g., exception handling).
	- So some languages (e.g., Racket) have special ways to do it.
	- But most don't bother.
- Historically, dynamic scoping was used more frequently in older languages because it's easier to implement than lexical scoping.
	- Strategy: Just search through the call stack until variable is found. No closures needed.
	- Call stack maintains list of functions that are currently being called, so might as well use it to find non-local variables.

#### *Iterators made better*

- Functions like **map** and **filter** are *much* more powerful thanks to closures and lexical scope
- Function passed in can use any "private" data in its environment
- Iterator (e.g., map or filter) "doesn't even know the data is there"
	- It just calls the function that it's passed, and that function will take care of everything.

**(define (gteq x) (lambda (y) (>= y x))) (define (no-negs lst) (filter (gteq 0) lst))**

#### *More idioms*

- We know the rules for lexical scope and function closures.
	- Now we'll see what it's good for.

A partial but wide-ranging list:

- Pass functions with private data to iterators: Done
- Currying (multi-arg functions and partial application)
- Callbacks (e.g., in reactive/event-driven programming)
- Implementing an ADT (abstract data type) with a record of functions

- Currying is the idea of calling a function with an incomplete set of arguments.
- When you "curry" a function, you get a function back that accepts the remaining arguments.
- Named after Haskell Curry, who studied related ideas in logic.
	- PL Haskell is named after him.

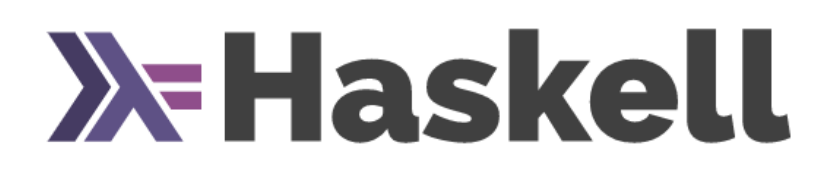

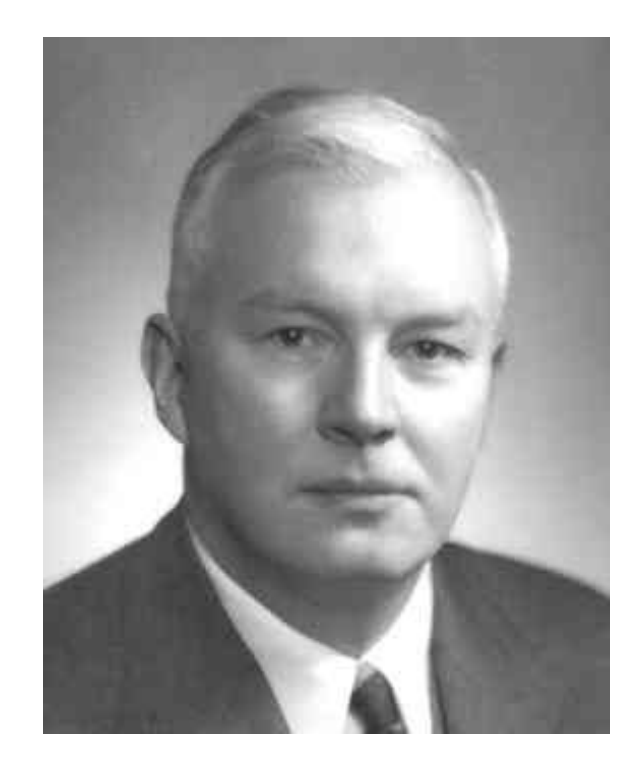

# *Currying and Partial Application: Example*

- We know **(expt x y)** raises **x** to the **y**'th power.
- We could define a curried version of **expt** like this:
- **(define (expt-curried x)**

```
(lambda (y) (expt x y)))
```
• We can call this function like this:

```
((expt-curried 4) 2)
```
- This is useful because **expt-curried** is now a function of a single argument that can make a family of "raise-this-to-some-power" functions.
- This is critical in some other functional languages (though not Racket or Scheme) where functions may have at most one argument.

- Currying is still useful in Racket with the **curry** function:
	- Takes a function **f** and (optionally) some arguments **a1, a2,** ….
	- Returns an anonymous function **g** that accumulates arguments to **f** until there are enough to call **f**.
- **(curry expt 4)** returns a function that raises 4 to its argument.
	- **(curry expt 4) == expt-curried**
	- **((curry expt 4) 2) == ((expt-curried 4) 2)**
- **(curry \* 2)** returns a function that doubles its argument.
- These can be useful in definitions themselves:
	- **(define (double x) (\* 2 x))**
	- **(define double (curry \* 2))**

- Currying is also useful to shorten longish lambda expressions:
- Old way: **(map (lambda (x) (+ x 1)) '(1 2 3))**
- New way: **(map (curry + 1) '(1 2 3))**
- Great for encapsulating private data: (*below*, *list-ref is the built-in get-nth*.)

```
(define get-month 
  (curry list-ref '(Jan Feb Mar Apr May Jun 
                    Jul Aug Sep Oct Nov Dec)))
```
- But this gives zero-based months:
- **(define get-month (curry list-ref '(Jan Feb Mar Apr May Jun Jul Aug Sep Oct Nov Dec)))**
- Let's subtract one from the argument first:

```
(define get-month 
  (compose 
    (curry list-ref 
      '(Jan Feb Mar Apr May Jun 
        Jul Aug Sep Oct Nov Dec))
    (curryr - 1)))
```
**curryr curries from right to left, rather than left to right.**

- A few more examples:
- **(map (compose (curry + 2) (curry \* 4)) '(1 2 3))**

– quadruples then adds two to the list '(1 2 3)

- **(filter (curry < 10) '(6 8 10 12))**
	- Careful! **curry** works from the left, so **(curry < 10)** is equivalent to **(lambda (x) (< 10 x))** so this filter keeps numbers that are greater than 10.
- Probably clearer to do:

**(filter (curryr > 10) '(6 8 10 12))**

• (In this case, the confusion is because we are used to "<" being an infix operator).

#### *Return to the foldr*  $\mathcal{C}$

Currying becomes really powerful when you curry higher-order functions.

```
Recall (foldr f init (x1 x2 … xn)) returns 
 (f x1 (f x2 … (f xn-2 (f xn-1 (f xn init))
```
**(define (sum-list-ok lst) (foldr + 0 lst))**

**(define sum-list-super-cool (curry foldr + 0)**

#### *Another example*

- Scheme and Racket have **andmap** and **ormap**.
- **(andmap f (x1 x2…))** returns **(and (f x1) (f x2) …)**
- **(ormap f (x1 x2…))** returns **(or (f x1) (f x2) …)**

**(andmap (curryr > 7) '(8 9 10))** è **#t (ormap (curryr > 7) '(4 5 6 7 8))** è **#t (ormap (curryr > 7) '(4 5 6))** è **#f**

**(define contains7 (curry ormap (curry = 7))) (define all-are7 (curry andmap (curry = 7)))**

#### *Another example*

Currying and partial application can be convenient even without higher-order functions.

*Note: (range a b) returns a list of integers from a to b-1, inclusive.*

```
(define (zip lst1 lst2)
  (if (null? lst1) '()
      (cons (list (car lst1) (car lst2)) 
            (zip (cdr lst1) (cdr lst2)))))
(define countup (curry range 1))
(define (add-numbers lst) 
  (zip (countup (length lst)) lst))
```
#### *When to use currying*

- When you write a lambda function of the form
	- **(lambda (y1 y2 …) (f x1 x2 … y1 y2…))**
- You can replace that with
	- **(curry f x1 x2 …)**
- Similarly, replace

– **(lambda (y1 y2 …) (f y1 y2 … x1 x2…))**

• with

– **(curryr f x1 x2 …)**

# *When to use currying*

- Try these:
	- Assuming **lst** is a list of numbers, write a call to **filter** that keeps all numbers greater than 4.
	- Assuming **lst** is a **list of lists of numbers**, write a call to **map** that adds a 1 to the front of each sublist.
	- Assuming **lst** is a list of numbers, write a call to **map** that turns each number (in **lst**) into the list (1 number).
	- Assuming **lst** is a list of numbers, write a call to **map** that squares each number (you should curry **expt**).
	- Define a function dist-from-origin in terms of currying a function **(dist x1 y1 x2 y2)** [assume **dist** is already defined elsewhere]
- Hint: Write each without currying, then replace the lambda with a curry.

# *Callbacks*

A common idiom: Library takes functions to apply later, when an *event* occurs – examples:

- When a key is pressed, mouse moves, data arrives
- When the program enters some state (e.g., turns in a game)

A library may accept multiple callbacks

- Different callbacks may need different private data with different types
- (Can accomplish this in C++ with objects that contain private fields.)

#### *Mutable state*

While it's not absolutely necessary, mutable state is reasonably appropriate here

– We really do want the "callbacks registered" and "events that have been delivered" to *change* due to function calls

In "pure" functional programming, there is no mutation.

- Therefore, it is **guaranteed** that calling a function with certain arguments will always return the same value, no matter how many times it's called.
- Not guaranteed once mutation is introduced.
- This is why global variables are considered "bad" in languages like C or C++ (global constants OK).

```
Mutable state: Example in C++
```

```
times called = 0
```

```
int function() { 
  times_called++;
  return times_called;
}
```
This is useful, but can cause big problems if somebody else modifies **times\_called** from elsewhere in the program.

#### *Mutable state*

- Scheme and Racket's variables are mutable.
- The name of any function which does mutation contains a "!"
- Mutate a variable with **set!**
	- Only works after the variable has been placed into an environment with **define**, **let**, or as an argument to a function.
	- **set!** does not return a value.

```
(define times-called 0)
(define (function) 
  (set! times-called (+ 1 times-called)) 
 times-called)
```
• Notice that functions that have side-effects or use mutation are the only functions that need to have bodies with more than one expression in them.

#### *Example Racket GUI with callback*

; Make a frame by instantiating the frame% class **(define frame (new frame% (label "Example")))**  ; Make a static text message in the frame **(define msg (new message% (parent frame) (label "No events so far...")))**  ; Make a button in the frame **(new button% (parent frame) (label "Click Me") (callback (lambda (button event) (send msg set-label (number->string (function))))))**  ; Show the frame by calling its show method **(send frame show #t)**

#### *Example Racket GUI with callback*

Key code:

```
(new button% (parent frame)
  (label "Click Me") 
  (callback (lambda (button event)
              (send msg set-label 
                  (number->string (function)))))) 
(define times-called 0)
(define (function) 
  (set! times-called (+ 1 times-called)) 
 times-called)
```
#### *Avoid cluttering the global frame*

Key code:

```
(new button% (parent frame2) 
  (label "Click Me") 
  (callback (let ((count-clicks 0))
              (lambda (button event)
                (set! count-clicks (+ 1 count-clicks)) 
                (send msg2 set-label 
                    (number->string count-clicks))))))
```
#### *How does that work?*

• What does the environment diagram for these look like?

```
(define (f x)
  (let ((y 1))
    (lambda (z) (+ x y z))))
(define g
  (let ((x 1))
    (lambda (y) (+ x y))))
```
• This idea is called *let-over-lambda*. Used to make local variables in a function that persist between function calls.

# *Implementing an ADT*

As our last pattern, closures can implement abstract data types

- They can share the same private data
- Private data can be mutable or immutable
- Feels quite a bit like objects, emphasizing that OOP and functional programming have similarities

The actual code is advanced/clever/tricky, but has no new features

- Combines lexical scope, closures, and higher-level functions
- Client use is not so tricky

```
(define (new-stack)
  (let ((the-stack '()))
    (define (dispatch method-name)
      (cond ((eq? method-name 'empty?) empty?)
            ((eq? method-name 'push) push)
            ((eq? method-name 'pop) pop)
            (#t (error "Bad method name"))))
    (define (empty?) (null? the-stack))
    (define (push item) (set! the-stack (cons item the-
stack)))
    (define (pop) 
      (if (null? the-stack) (error "Can't pop an empty 
stack")
          (let ((top-item (car the-stack)))
            (set! the-stack (cdr the-stack))
            top-item)))
    dispatch)) ; this last line is the return value 
                  ; of the let statement at the top.
```